# Løsningsforslag

# *Løsningsforslag Oppgave 1 (25%)*

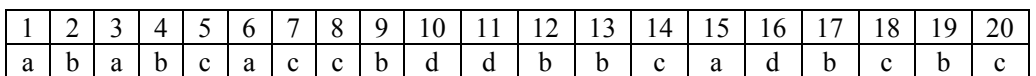

*Løsningsforslag Oppgave 2 (20%)*

2a) LF: Linje 5, imid =  $(imin+imax)/2$ 2b) LF: [9,7,5,3,2,1], snur lista 2c) LF: 101011001, konverterer heltall til binærrepresentasjon 2d) LF: [2, 8, 4, 10, 7, 6, 3, 5, 9, 1] (tallene 1 til 10 i tilfeldig rekkefølge), randomiserer plasseringen av 10 tall i ei liste.

# *Løsningsforslag Oppgave 3 (25%)*

Kommentarer til løsninger:

3e) For å få full score måtte man ha en løsning som ikke vil kunne returnere duplikate reg.nr. 3f) For å få full score må løsningen ta hensyn til at rekkefølgen bilene passerte boks A og B kan være forskjellige.

# 3a) 6%

```
def file to table(filename):
  table = []f = open(filename, 'r') for line in f:
     line = line.strip() # Remove white spaces
    data = line.split(',') for i in range(6): # Pick out date (3 digits) and time (3 digits)
      data[i]=int(data[i]) table.append(data)
   f.close()
   return table
```

```
3b) 3%
```

```
# Not required function (should just be used in the solution):
import datetime
```
**# THIS FUNCTION WAS NOT PART OF THE SOLUTION, BUT PROVIDED IN THE PROBLEM! def** date\_diff(start,end): d0 = datetime.date(start[0],start[1],start[2])  $d1 =$  datetime.date(end[0],end[1],end[2])  $delta = d1-d0$ **return** delta.days

**# THE SOLUTION: def** time\_diff(start,end):  $secsPerDay = 60*60*24$ day diff = date diff(start[:3],end[:3]) time diff = ((end[5]+end[4]\*60+end[3]\*60\*60)- (start[5]+start[4]\*60+start[3]\*60\*60)) return day\_diff\*secsPerDay+time\_diff

```
# NOT VERY ACCURATE ALTERNATIVE SOLUTION (30.44 days in average/month)
def time_diff(start,end):
  start sec=(start[5]+start[4]*60+start[3]*60*60+
              start[2]*60*60*24+start[1]*60*60*24*30.44+
              start[0]*60*60*24*30.44*12)
  end sec=(end[5]+end[4]*60+end[3]*60*60+
              end[2]*60*60*24+end[1]*60*60*24*30.44+
              end[0]*60*60*24*30.44*12)
 return int(end sec-start sec)
```
## 3c) 5%

```
def check min distance(car table,diff):
  crazy drivers=[]
  for i in range(len(car table)-1):
    first car=car table[i][0:6]
    sec car=car table[i+1][0:6]
    if time diff(first car, sec car)<diff:
      crazy drivers.append(car table[i+1][6])
  return crazy_drivers
```
#### 3d) 4%

```
def list_el_cars(car_table):
  el cars=0
   for item in car_table:
     plate= item[6]
     if plate[:2]=='EK' or plate[:2]=='EL' or plate[:2]=='EV':
       el_cars+=1
  return el_cars
```
## 3e) 5%

```
import random
```

```
def generate_license_numbers(amount):
  letters=('BS','CV','EL','FY','KU','LE','NB','PC','SY','WC')
  numbers = []
   for x in range(amount):
     plate=0
     while plate not in numbers:
       plate=random.choice(letters)+str(random.randint(10000,99999))
       numbers.append(plate)
  return numbers
```
## 3f) 7%

```
def list speeders(filename a,filename b, speed limit, distance):
 time limit = (distance/speed limit) *3600
  speeders = []
 A=file to table(filename a)
 B=file to table(filename b)
  for item_a in A:
     for item_b in B:
      if item a[6] ==item b[6]: # Same numberplate
        sec = time diff(item_a[:6], item_b[:6])if sec<time limit:
           speeders.append(item_a[6])
  return speeders
```
## *Løsningsforslag Oppgave 4 (30%)*

## 4a) (3%)

```
def formatTime(seconds):
   hours = seconds//3600 mins = (seconds % 3600)//60
   secs = seconds % 60 if hours < 10:
       hh = "0" + str(hours) else:
       hh = str(hours) if mins < 10:
       mm = "0" + str(mins) else:
        mm = str(mins)
    if secs < 10:
       ss = "0" + str(secs) else:
       ss = str(secs)return hh + ":" + mm + ":" + ss
```
#### **En litt mer elegant løsning:**

```
def formater(time):
     if time < 10:
         return '0'+str(time)
     else:
         return str(time)
def formatTime(seconds):
   hours = seconds//3600mins = (seconds83600) //60 secs = seconds%60
     streng = formater(hours)+':'+formater(mins)+':'+formater(secs)
     return streng
```
## 4b) (2%)

```
def valuesDecember():
     first = 3*3600 +18*60 # 3:18 December 1<sup>st</sup> in seconds
      period = 12*3600+25*60+12 # 12:25:12 in seconds
      return first, period
```
#### 4c) (5%)

```
def genTides():
     lows = []highs = [] start, period = valuesDecember()
     secPerMonth = 24*60*60*31 # 2678400 secs (31 days, 24 hours, 60 min in sec)
      tide = start
     while tide<secPerMonth:
           lows.append(tide)
           highs.append(tide+period//2)
           tide+= period
      return lows,highs
```
#### 4d) (3%) def genTidesStr(tideList): formatedList= []  $secPerDay = 24*60*60 # 86400 seconds$  for item in tideList:  $day = (item//secPerDay) +1$ time = item-day\*  $(24*60*60)$  formatedList.append(str(day)+ " "+str(formatTime(item % secPerDay))) return formatedList

#### 4e (7%)

```
def checkTides(dayInMonth):
      lows,highs = genTides()
     secPerDay = 24*60*60 # 86400 secondsstart time = dayInMonth*secPerDay+9*(60*60) # 09:00 at dayInMonth
     end time = start time+4*(60*60) # 4 hours after 9:00 (13:00)
      for item in lows:
          if start time \leq item \leq end time:
               print('low tide at', formatTime(item % secPerDay))
                return
      for item in highs:
          if start time \leq item \leq end time:
                print('high tide at',formatTime(item % secPerDay))
                return
      print('no tides')
```
## 4f (5%)

```
def listTides():
      lows, highs = genTides()
     secPerDay = 24*60*60 # 86400 secondsi = 0 print('Day'.rjust(3),'First'.center(8),'Second'.center(8))
     for day in range(1,32): # days from 1 to 31 (including 31)
           line =str(day).rjust(3)
          while (i < len(lows)) and (lows[i] < day*secPerDay):
                line += ' '+ str(formatTime(lows[i] % secPerDay))
               i + = 1 print(line)
```